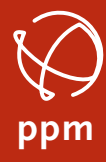

PRECISE POSITIONING MANAGEMENT

# Layout Version 1.10

*Erscheinungsdatum: November 28, 2023*

# Was ist neu in Layout 1.10?

- Kostenpflichtiges Zusatzmodul: Erweiterte Punktmittelung.
- **Linienbericht**: Im Menü Abfragen gibt es den Line Report (Text leider noch in Englisch- unsere Übersetzung wurde noch nicht eingearbeitet) Dieser Bericht enthält die 2D-Länge, die 3D-Länge und die Anzahl der Scheitelpunkte ausgewählter Polylinien. Es können einzelne Linien angetippt oder mehrere über einen Rahmen ausgewählt werden. Ausgabe als PDF oder HTML.
- **Innenwinkelprüfung:** Im Menü Abfragen verfügbar.
- **Punkte auf Linie** erzeugen ist jetzt im Menü Erzeugen verfügbar.

### Andere Verbesserungen:

- **Abfragen – Entfernung**: Der Startpunkt kann jetzt auch mit einem Zoom-Fensterfeld ausgewählt werden. Somit klappt es besser den Startpunkt exakt zu positionieren.
- **Einstellungen: Datumsformat und Zeitformat** sind jetzt hier einstellbar. Diese Option wird für alle im Layout angezeigten oder aus dem Layout exportierten Zeit-/Datumsangaben verwendet, es sei denn, dies ist in den exportierten Dateiformaten ausdrücklich erforderlich.
- Der **Flächenbericht** enthält jetzt Punktnummern, wenn eine Polylinie für die Flächenberechnung ausgewählt wird.
- Ein **erweitertes Zoom-Menü** ist jetzt nach einem langen Druck auf die Zoom-Alles-Taste verfügbar. Mit diesem Menü können die Benutzer per Tasten vergrößern/verkleinern/ausdehnen.
- Im **Simulationsmodus** sind alle Module, auch die kostenpflichtigen verfügbar, unabhängig vom Status der registrierten Module.
- Es wurde die Schaltfläche "**Punkt auswählen**" hinzugefügt um es dem Benutzer einfacher zu machen einen Punkt in der **CAD** auszuwählen.
- **"Höhe überschreiben**" ist jetzt eine Option in Punkt bearbeiten (über Kontextmenü oder Punktliste).
- Die Option "**DGM in Projekt importieren**" bei der DGM-Erstellung wurde entfernt. Ein DGM wird nach der Erstellung automatisch in das **Projekt**  importiert.
- **Linieninfo** enthält jetzt auch den **Neigungswinkel**. So kann man die Neigung einer Böschung abfragen.
- Bei der manuellen **Erstellung eines Punktes** können jetzt auch **Attribute** eingegeben werden.
- Benutzer können jetzt neue **leere FCL-Dateien** auf der Seite Feature Code Liste erstellen.

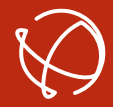

#### PRECISE POSITIONING MANAGEMENT

## Fehlerbehebungen:

- Vordefinierte **ASCII-Vorlagen** verwenden jetzt die Standard-Windows-Zeilenenden CR LF.
- Beim Importieren und Exportieren von Zeichnungsdateien wird der Kartenhintergrund nicht mehr deaktiviert.
- Bei der Verwendung von Codes mit Layerdefinitionen werden die Punkte jetzt auf dem richtigen Layer erstellt.
- DGM erstellen platziert das DGM nun auf dem richtigen Layer.
- Die Offset-Routine läuft jetzt reibungsloser, wenn sie über das Kontextmenü geöffnet wird.
- Polylinie mit Punkten erstellen: Verbesserung der Bearbeitung wenn die 3D Koordinaten sich nur durch die Höhe unterscheiden.
- NTRIP Korrekturdaten: Die Liste der Mountpoints wird nun korrekt ausgefüllt, wenn die allererste NTRIP-Verbindung bei einer Neuinstallation von Layout hinzugefügt wird.
- Die JDB-Datei ist nicht mehr leer, wenn ein SurvCE-Projekt exportiert wird.
- Die Pseudo-Standorte Option funktioniert jetzt korrekt bei 1 Hz.
- Das Pausieren und Wiederaufnehmen einer Intervall Messung kann nicht mehr dazu führen, dass das Seitenmenü ausgeblendet wird.